# **PWM** 常见问题以及注意事项

赛元常规芯片具有多路共周期,单独可调占空比的 8~12 位 PWM, 此外赛元还有多路 PWM 芯片,型号为 SC92FW40/24/26 以及 SC95FW40/24/16, 多路 PWM 芯片提供 2 组 共用周期、单独可调占空比的 12 位 PWM,最多有 40 路 PWM 输出口;如果客户需要两个 周期不同的 PWM,可以选择 FW 系列芯片,或者是采用其中一路 PWM 采用软件模拟,软 件模拟建议选择周期较大的 PWM 进行模拟,这样软件操作比较方便。

此文档主要对 PWM 使用过程中常见的问题以及相关注意事项进行说明,包含以下几个 内容:

- **1**、**PWM** 使用设置注意事项;
- **2**、**PWM** 的周期是否是共用的;
- **3**、**PWM** 启动后没有波形输出;
- **4**、**PWM** 的精度是多少;
- **5**、如何用 **PWM** 功能实现雾化器追频功能;
- **6**、周期和占空比是否可以在程序中进行调节;
- **7**、**PWM** 独立模式与互补模式;
- **8**、**PWM** 互补模式下的死区设置。

以下为具体内容,请用户根据需求自行查阅:

- **1**、**PWM** 使用设置注意事项
	- 1) 关闭 PWM 后, IO 口会由 PWM 输出变为 GPIO 口, 而此时的 IO 口输出为不确定 状态,所以建议将 PWM 输出口所在的 IO 口根据实际应用情况设置为输出高,输 出低或输入带上拉模式;
	- $2)$  使用 10 位 PWM 时, 为保证 PWM 设置准确, 需要先配置低 2 位的, 再配置高 8 位;
	- 3) PWM 的占空比要小于 PWM 周期, 否则 PWM 输出口会一直为高电平:
	- 4) 赛元大部分芯片的各路 PWM 周期都是共用的,占空比单独可调,只有 PWM 专用 芯片 92FW 系列或者 95FW 系列的芯片有 2 组共用周期,占空比单独可调;
	- 5) 赛元部分芯片的 PWM 具有故障检测的功能,用户使能故障检测功能后,不能悬空 FLT 管脚, 否则 PWM 输出异常; 当故障发生时, PWM 停止输出, PWM 口处于 高阻状态。故障检测模式分为立即模式和锁存模式,锁存模式下,故障信号满足失 能条件后,硬件不会自动清除故障检测状态标志位,用户可通过 PWMFLT &= 0x7f 软件清零。
	- 6) 赛 元 SC95F 系 列 芯 片 MCU PWM 在 互 补 模 式 下 时 , PWM40/PWM41,PWM42/PWM43,PWM50/PWM51 和 PWM52/PWM53 分为四 组, 分别通过 PDT40[11:0]、PDT42[11:0]、PDT50[11:0]和 PDT52[11:0]调节占空 比;此时寄存器 PDT41[11:0]、PDT43[11:0]、PDT51[11:0]和 PDT53[11:0]无效; 但各 PWMxy(x=4~5, y=0~3)输出和反向依然由相应的 ENPxy 和 INVxy 独立控 制

#### **2**、**PWM** 的周期是否是共用的

赛元大部分芯片的各路 PWM 周期都是共用的,占空比单独可调,只有 PWM 专用芯片 92FW 系列或者 95FW 系列的芯片有 2 组共用周期,占空比单独可调,如果实际应用需

要输出不同周期的波形,周期较大的波形可以使用定时器和 IO 口来模拟 PWM 输出,软 件模拟时要注意定时器中断需要设置为高优先级,其它中断设置为高优先级,这样 PWM 的周期不会受其他中断影响。

#### **3**、**PWM** 启动后没有波形输出

- 1) PWM 所在的 IO 口是否有其他外围电路将 IO 口电平拉住了;
- 2) 赛元部分芯片的 PWM 输出可以选择不同的 IO 口,需要通过寄存器设置选择将 PWM 输出到哪个 IO 口, 查看是否设置正确;
- 3) 在开启和关闭 PWM 时,用户需要根据实际应用需求对 PWM 对应 IO 口的输出寄 存器进行设置,查看是否将对应的 IO 口设置为了 PWM 输出口,如果没有设置, 此 IO 口为 GPIO 模式, 不能输出 PWM 波形;
- 4) 查看 PWM 周期和占空比的设置, 如果占空比大于了周期, 那么 PWM 输出口的波 形就是持续的高电平。

#### **4**、**PWM** 的精度是多少

赛元芯片的 PWM 有三种精度,分别为 12 位、10 位、8 位,不同型号的芯片 PWM 精度 不同,具体请参照对应芯片型号的规格书,芯片规格书可以到赛元官网(www.socmcu.com) 搜索芯片型号获取。

#### **5**、如何用 **PWM** 功能实现雾化器追频功能

赛元大部分型号的芯片都具有 PWM 功能,可以实现 PWM 追频驱动雾化器雾化片,赛元 芯片的追频原理为先设置 PWM 周期接近雾化片中心频率,然后调节芯片 HRC,从而微 调 PWM 输出频率, 找到雾化片的最佳频率, 赛元全部的芯片 HRC 均可以调, 调节步进 有 0.23%和 0.18%两种规格,可以根据追频精度要求进行选择;

以 92F7251 为例, 7251 主频 12M, 要输出 1.7MHz 的 PWM, 需设置 PWM 时钟来源为 Fsys,12M/1.7M=7.05,PWM 周期设置寄存器赋值为 7-1=6,这样输出的 PWM 频率为 12M/7=1.714MHz, 然后调节芯片 HRC, 每步调节精度为 0.23%, 即每部的调节大小为 3.9KHz;同样的,如果需要输出 2.4M 中心频率的 PWM 波形,PWM 周期设置为 4 即可, 然后调节 HRC 进行追频, 追频精度同样为 0.23%;

如果需要追频精度更高就需要选择 HRC 调节精度为 0.18%的芯片,另外如果需要调节更 精细的占空比,需要选择系统频率更高的芯片,如 95 系列最高主频 32M 的芯片,占空比 的调节可以比 12M 主频芯片的占空比调节高 2-3 倍。

#### **6**、周期和占空比是否可以在程序中进行调节

当 PWM 输出波形时,若需改变占空比,可通过改变高电平设置寄存器(PDTn)的值实现。 但需要注意:更改 PDTn 的值,占空比不会立即改变,而是等待本周期结束,在下个周期 改变,如下图:

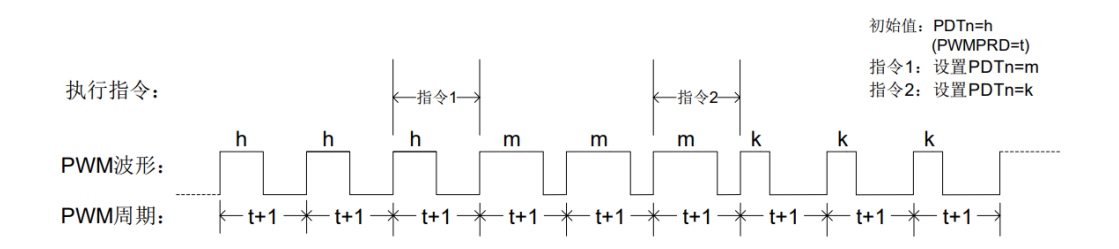

若需改变占空比,可通过改变高电平设置寄存器(PDTxy)的值实现。但需要注意:更改 PDTxy 的值, 占空比不会立即改变, 而是等待本周期结束, 在下个周期改变, 如下图:

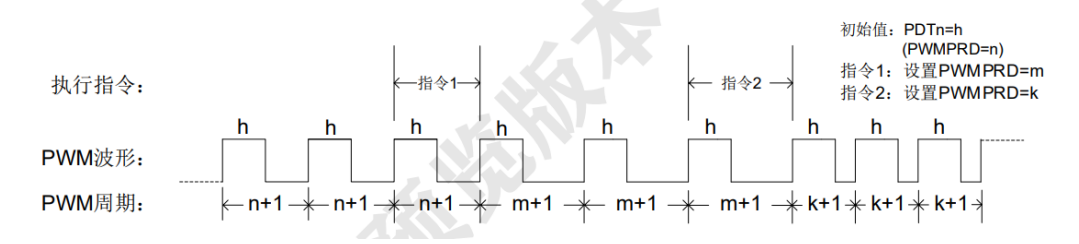

### **7**、**PWM** 独立模式与互补模式

赛元部分芯片的 PWM 功能可设置为独立模式和互补模式。 独立模式下,PWM 通道的占空比均可独立设置。用户配置好 PWM 的输出状态及周期, 再通过配置相应 PWM 通道的占空比寄存器即可按固定占空比输出 PWM 波形。 互补模式下,两个 PWM 通道为互补波形,设置其中一路 PWM 的占空比寄存器,两路互 补 PWM 通道的占空比同时生效,部分占空比设置的寄存器无效,具体的 PWM 互补通道 以及互补 PWM 占空比的设置寄存器以规格书中"PWM 互补模式"章节的描述为准,芯片 规格书可以到赛元官网(www.socmcu.com)搜索芯片型号获取。互补模式下可以设置死 区时间,死区控制模块能够防止互补输出的两路 PWM 信号有效时区的互相交叠,以保证 实际应用中 PWM 信号驱动的一对互补功能开关管不会同时导通。

## **8**、**PWM** 互补模式下的死区设置

互补模式下可以设置死区时间,死区控制模块能够防止互补输出的两路 PWM 信号有效时 区的互相交叠,以保证实际应用中 PWM 信号驱动的一对互补功能开关管不会同时导通。 死区时间有相应的 PWM 死区时间设置寄存器,可分别设置上升沿死区和下降沿死区,不 同型号的芯片,设置 PWM 的死区时间计算方式略有差异,在规格书中的 PWM 死区时间 设置寄存器下有具体的时间计算公式,请以规格书上的计算公式为准,死区输出波形示例 如下图:

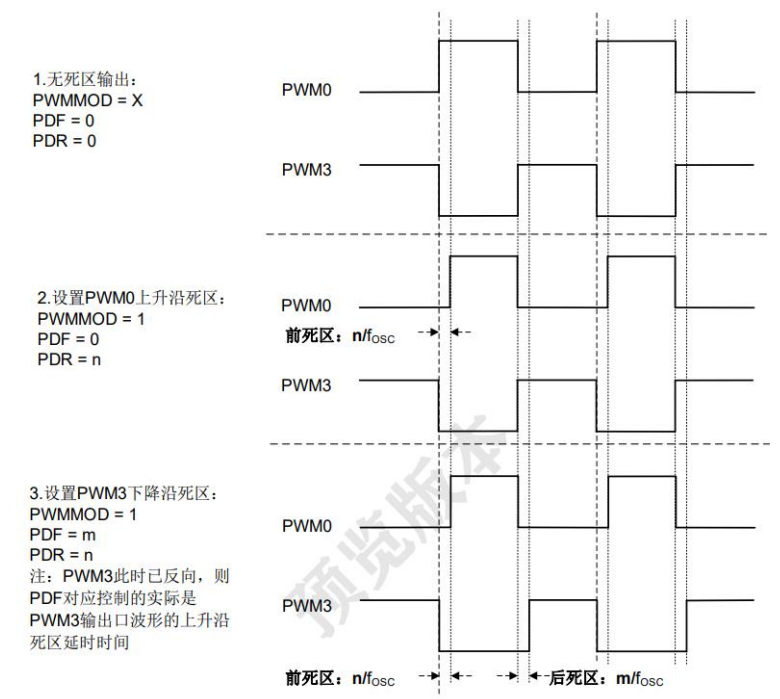